# Acces PDF Pdf Guide Reference Complete 2018 Max 3ds Autodesk Murdocks L Kelly

Thank you for downloading **Pdf Guide Reference Complete 2018 Max 3ds Autodesk Murdocks L Kelly**. Maybe you have knowledge that, people have search numerous times for their favorite books like this Pdf Guide Reference Complete 2018 Max 3ds Autodesk Murdocks L Kelly, but end up in malicious downloads.

Rather than reading a good book with a cup of tea in the afternoon, instead they juggled with some infectious bugs inside their laptop.

Pdf Guide Reference Complete 2018 Max 3ds Autodesk Murdocks L Kelly is available in our digital library an online access to it is set as public so you can get it instantly.

Our digital library saves in multiple countries, allowing you to get the most less latency time to download any of our books like this one.

Merely said, the Pdf Guide Reference Complete 2018 Max 3ds Autodesk Murdocks L Kelly is universally compatible with any devices to read

# **KEY=KELLY - SKYLAR BRYCEN**

# **KELLY L. MURDOCK'S AUTODESK 3DS MAX 2018 COMPLETE REFERENCE GUIDE**

SDC Publications **Kelly L. Murdock's Autodesk 3ds Max 2018 Complete Reference Guide is a popular book among users new to 3ds Max and is used extensively in schools around the globe. The success of this book is found in its simple easy-to-understand explanations coupled with its even easier to follow tutorials. The tutorials are laser focused on a specific topic without any extra material, making it simple to grasp difficult concepts. The book also covers all aspects of the software, making it a valuable reference for users of all levels. The Complete Reference Guide is the ultimate book on 3ds Max, and like Autodesk's 3D animation software, it just gets better and better with each release. Whether you're new to 3ds Max or an experienced user, you'll find everything you need in this complete resource. The book kicks off with a getting started section, so beginners can jump in and begin working with 3ds Max right away. Experienced 3ds Max users, will appreciate advanced coverage of features like crowd simulation, particle systems, radiosity, MAXScript and more. Over 150 tutorials – complete with before and after files – help users at all levels build real world skills.**

# **KELLY L. MURDOCK'S AUTODESK 3DS MAX 2017 COMPLETE REFERENCE GUIDE**

SDC Publications **Kelly L. Murdock's Autodesk 3ds Max 2017 Complete Reference Guide is a popular book among users new to 3ds Max and is used extensively in schools around the globe. The success of this book is found in its simple easy-to-understand explanations coupled with its even easier to follow tutorials. The tutorials are laser focused on a specific topic without any extra material, making it simple to grasp difficult concepts. The book also covers all aspects of the software, making it a valuable reference for users of all levels. The Complete Reference Guide is the ultimate book on 3ds Max, and like Autodesk's 3D animation software, it just gets better and better with each release. Whether you're new to 3ds Max or an experienced user, you'll find everything you need in this complete resource. The book kicks off with a getting started section, so beginners can jump in and begin working with 3ds Max right away. Experienced 3ds Max users, will appreciate advanced coverage of features like crowd simulation, particle systems, radiosity, MAXScript and more. Over 150 tutorials – complete with before and after files – help users at all levels build real world skills.**

#### **KELLY L. MURDOCK'S AUTODESK 3DS MAX 2021 COMPLETE REFERENCE GUIDE**

SDC Publications **Kelly L. Murdock's Autodesk 3ds Max 2021 Complete Reference Guide is a popular book among users new to 3ds Max and is used extensively in schools around the globe. The success of this book is found in its simple easy-to-understand explanations coupled with its even easier to follow tutorials. The tutorials are laser focused on a specific topic without any extra material, making it simple to grasp difficult concepts. The book also covers all aspects of the software, making it a valuable reference for users of all levels. The Complete Reference Guide is the ultimate book on 3ds Max, and like Autodesk's 3D animation software, it just gets better and better with each release. Whether you're new to 3ds Max or an experienced user, you'll find everything you need in this complete resource. The book kicks off with a getting started section, so beginners can jump in and begin working with 3ds Max right away. Experienced 3ds Max users will appreciate advanced coverage of features like crowd simulation, particle systems, radiosity, MAXScript and more. Over 150 tutorials – complete with before and after files – help users at all levels build real world skills.**

# **AUTODESK 3DS MAX 2018: A COMPREHENSIVE GUIDE, 18TH EDITION**

CADCIM Technologies **Autodesk 3ds Max 2018: A Comprehensive Guide aims at harnessing the power of Autodesk 3ds Max for modelers, animators, and designers. The book caters to the needs of both the novice and the advanced users of 3ds Max. Keeping in view the varied requirements of the users, the book first introduces the basic features of 3ds Max 2018 and then gradually progresses to cover the advanced 3D models and animations. In this book, two projects based on the tools and concepts covered in the book have been added to enhance the knowledge of users. This book**

**will help you unleash your creativity, thus helping you create stunning 3D models and animations. The book will help the learners transform their imagination into reality with ease. Also, it takes the users across a wide spectrum of animations through progressive examples, numerous illustrations, and ample exercises. Salient Features Consists of 18 chapters and 1 project that are organized in a pedagogical sequence covering various aspects of modeling, texturing, lighting, and animation. The author has followed the tutorial approach to explain various concepts of modeling, texturing, lighting, and animation. The first page of every chapter summarizes the topics that are covered in it. Step-by-step instructions that guide the users through the learning process. Additional information is provided throughout the book in the form of notes and tips. Self-Evaluation test and Review Questions are given at the end of each chapter so that the users can assess their knowledge. Table of Contents Chapter 1: Introduction to Autodesk 3ds Max 2018 Chapter 2: Standard Primitives Chapter 3: Extended Primitives Chapter 4: Working with Architectural Objects Chapter 5: Splines and Extended Splines Chapter 6: Modifying Splines Chapter 7: Materials and Maps Chapter 8: Modifying 3D Mesh Objects Chapter 9: Graphite Modeling Technique Chapter 10: NURBS Modeling Chapter 11: Compound Objects Chapter 12: Modifiers Chapter 13: Lights and Cameras Chapter 14: Animation Basics Chapter 15: Systems, Hierarchy, and Kinematics Chapter 16: Rigid Body Dynamics and Helpers Chapter 17: Particle Systems and Space Warps-I (For free download) Chapter 18: Particle Systems and Space Warps-II (For free download) Project 1: Creating a Diner Index**

#### **AUTODESK 3DS MAX 2021 FUNDAMENTALS**

#### **BIM HANDBOOK**

# **A GUIDE TO BUILDING INFORMATION MODELING FOR OWNERS, DESIGNERS, ENGINEERS, CONTRACTORS, AND FACILITY MANAGERS**

John Wiley & Sons **Discover BIM: A better way to build better buildings Building Information Modeling (BIM) offers a novel approach to design, construction, and facility management in which a digital representation of the building product and process is used to facilitate the exchange and interoperability of information in digital format. BIM is beginning to change the way buildings look, the way they function, and the ways in which they are designed and built. The BIM Handbook, Third Edition provides an in-depth understanding of BIM technologies, the business and organizational issues associated with its implementation, and the profound advantages that effective use of BIM can provide to all members of a project team. Updates to this edition include: Information on the ways in which professionals should use BIM to gain maximum value New topics such as collaborative working, national and major construction clients, BIM standards and guides A discussion on how various professional roles have expanded through the widespread use and the new avenues of BIM practices and services A wealth of new case studies that clearly illustrate exactly how BIM is applied in a wide variety of conditions Painting a colorful and thorough picture of the state of the art in building information modeling, the BIM Handbook, Third Edition guides readers to successful implementations, helping them to avoid needless frustration and costs and take full advantage of this paradigm-shifting approach to construct better buildings that consume fewer materials and require less time, labor, and capital resources.**

#### **INTRODUCING 3DS MAX 9**

#### **3D FOR BEGINNERS**

John Wiley & Sons **Video game and feature-film artists have used 3ds Max to create Halo 2, King Kong, Myst V, and more. Now you can harness this popular animation software with the clear, step-by-step instructions in this easy-to-follow guide. This book breaks down the complexities of 3D modeling, texturing, animating, and visual effects. Clear-cut explanations, tutorials, and hands-on projects help build your skills and a special color insert includes real-world examples from talented 3ds Max beginners. Note: CD-ROM/DVD and other supplementary materials are not included as part of eBook file.**

# **AUTODESK 3DS MAX 2020 FUNDAMENTALS**

# **3DS MAX 2018 - GETTING STARTED WITH STANDARD MATERIALS AND LIGHTS**

Createspace Independent Publishing Platform **The 3ds Max 2018 - Getting Started with Standard Materials and Lights textbook offers a hands-on exercises based strategy for all those digital artists who have just started working on the 3ds Max [no experience needed] and interested in learning texturing and lighting in 3ds Max. This brilliant guide takes you step-by-step through the whole process of texturing, UV Mapping, and Lighting. From the very first pages, the users of the book will learn how to effectively use 3ds Max for shading and lighting surfaces. The strength of this book is that it teaches all of the important concepts in an easy to understand language. As the readers move from hands-on exercise to hands-on exercise, they will be building their own portfolio of high quality artwork. One unit of the book presents a foundation of techniques to help you build custom textures, maps, and designs using Photoshop. Videos are provided for the hands-on exercises of this unit. What are the main features of the book? - The book is written using 3ds Max 2018 and Photoshop CC 2017 in an easy to understand language. - Shading, texturing, lighting, and UV mapping techniques covered. - 49 Hands-on exercises to hone your skills. - Detailed coverage of tools and features. - Additional tips, guidance, and advice is provided. - Important terms are in bold face so that you never miss them. - Support for technical aspect of the book. - 3ds Max files and PSDs/textures used are available for download from the accompanying website. - You will also get access to a ePub file that has the color images of the screenshots/diagrams**

**3**

**used in this book. These images will help you to understand the HOEs and output. The ePub file is included with the resources. TOC This book is divided into following units: Unit MT1 - Creating Textures in Photoshop Unit MT2 - Material Editors Unit MT3 - Standard Materials and Maps Unit MT4 - Physical and Autodesk Materials Unit ML1 - Standard Lights Unit ML2 - Photometric Lights Unit ML3 - Sunlight and Daylight Systems Unit MBT - Bonus hands-on Exercises more info: bit.ly/rpolygon**

#### **ARCHITECTURAL RENDERING WITH 3DS MAX AND V-RAY**

# **PHOTOREALISTIC VISUALIZATION**

CRC Press **Create high-quality photorealistic renders of architectural visualizations using 3ds Max and Vray with the project-based tutorials in this book. Learn how to combine lighting and rendering options to end-up with the most realistic final renders possible at a professional level. The tutorials in this book are filled with beautiful full-color images and they teach you how to light both interiors and exteriors and daytime and nighttime scenes. Learn how to save time without sacrificing the quality of your final renders with tips and tricks on rendering with Vray - the most accurate rendering application for 3ds Max. The companion CD includes all the project files that you need to recreate each of the projects presented within the book.**

#### **3DS MAX 9 BIBLE**

John Wiley & Sons **A guide to the latest version of 3ds max explains how to use the software to create a variety of animation, film effects, and games.**

# **3DS MAX 2012 BIBLE**

John Wiley & Sons **Updated version of the bestselling 3ds Max book on the market 3ds Max 2012 Bible is one of the most popular 3ds Max how-tos on the market. If you're a beginner just itching to create something right away, the Quick Start project in Part 1 is for you. If you're an experienced user checking out 3ds Max 2012's latest and greatest features, you'll love the fact that the 3ds Max 2012 Bible continues to be the most comprehensive reference on this highly complex application. Find out what's new, what's tried and true, and how creative you can get using the tips, tricks, and techniques in this must-have guide. Don't miss the 16-page color insert with examples from cutting-edge 3D artists, as well as the DVD packed with all kinds of extras. Loaded with expert advice, timesaving tips, and more than 150 step-by-step tutorials Highlights the work of some of today's most cutting-edge 3D artists in a 16-page color insert Includes a companion DVD with all examples from the book, including unique models and texture that you can customize DVD also features 500 pages of extra content from previous editions of the 3ds Max Bible, including a set of Quick Start tutorials If you want to gain 3ds Max 2012 skills, whether you're just beginning or not, this is the book you need to succeed.**

# **UNDERGRADUATE RESEARCH IN ART**

#### **A GUIDE FOR STUDENTS**

Routledge **Undergraduate Research in Art: A Guide for Students supplies tools for scaffolding research skills, with examples of undergraduate research activities and case studies on projects in the various areas of the study of art—from art history, art education, and fine art therapy, to studio art, graphic design, and digital media. Although art degree programs don't always call it research, many undergraduate activities in art have components that could be combined into comprehensive projects. The book begins with an overview chapter, followed by seven chapters on research skills, including literature reviews, choosing topics, formulating questions, citing sources, disseminating results, and working with data and human subjects. A wide variety of subdisciplines follow in Chapters 9 through 18, with sample project ideas from each, as well as undergraduate research conference abstracts. The final chapter is an annotated guide to online resources that students can access and readily operate. Each chapter opens with inspiring quotations, and wraps up with applicable discussion questions. Professors and students can use Undergraduate Research in Art as a text or a reference book.**

# **3DS MAX DESIGN ARCHITECTURAL VISUALIZATION**

# **FOR INTERMEDIATE USERS**

Taylor & Francis **Learn time-saving techniques and tested production-ready tips for maximum speed and efficiency in creating professional-level architectural visualizations in 3ds Max. Move from intermediate to an advanced level with specific and comprehensive instruction with this collaboration from nine different authors from around the world. Get their experience and skills in this full-color book, which not only teaches more advanced features, but also demonstrates the practical applications of those features to get readers ready for a real production environment. Fully updated for the most recent version of 3ds Max.**

# **CREATING THE ART OF THE GAME**

New Riders **The key word here is art: the dynamic 3D art that defines the world of computer games. This book teaches you everything you need to know about the planning, modeling, texturing, lighting, effects creation, and interface design that go into creating today's most advanced and stunning video games. You'll be learning from a master-** **veteran 3D artist and instructor Matthew Omernick-as you progress through the carefully chosen, software-agnostic tutorials that make up this beautiful, full-color volume. The end result will be skills you can apply to whatever 3D tool you choose and whatever wildly imaginative game you can think up. Through a unique combination of explanation, tutorials, and real world documentation-including discussions of the creative process entailed in some of today's most popular games augmented by screen captures and descriptions--you'll quickly come to understand the workflow, tools, and techniques required to be a successful game artist. In addition to learning the ropes of game art, you'll also find in depth tutorials and techniques that apply to all aspects of 3D graphics. Whether you are using Photoshop, 3ds max, Maya, or any other computer graphics software, you'll find a wealth of information that you can continue to come back to time and time again.**

# **3DS MAX IN 24 HOURS, SAMS TEACH YOURSELF**

Sams Publishing **Full Color! In just 24 sessions of one hour or less, Sams Teach Yourself 3ds Max in 24 Hours will help you master Autodesk 3ds Max 2014 and use it to create outstanding 3D content for games, video, film, and motion graphics. Using this book's straightforward, step-by-step approach, you'll master powerful 3ds Max tools for modeling, animation, rendering, compositing, and more. Every lesson builds on what you've already learned, giving you a rocksolid foundation for real-world success! Step-by-step instructions carefully walk you through the most common 3ds Max tasks. "Try It Yourself" guided mini tutorials offer quick hands-on experience with 3ds Max's key tools. Quizzes and exercises test your knowledge. Notes, tips, and caution s offer extra information and alert you to possible problems. Learn how to... Quickly get comfortable with the 3ds Max 2014 interface Create, move, and modify 3D objects Edit and tweak the elements of any object Start modeling hard-surface and organic objects Work with materials and textures Explore and create animation Illuminate scenes with lighting Use cameras to control a scene's point of view Render 3D creations for production Rig and skin objects, making them easier to animate Learn the 12 essential principles of character animation Create devastating dynamic simulations Add visual effects, cloth, hair, and fur Automate repetitive tasks with MAXScript Create a professional-quality showcase The accompanying DVD/website contain how-to videos for dozens of key 3ds Max 2014 tasks, extensive sample art and models, and additional bonus content.**

# **3DS MAX SPEED MODELING FOR 3D ARTISTS**

Packt Publishing Ltd **Step by step illustrated tutorials are supported by a focused commentary. The examples are designed to proceed from starting to model through model finishing to putting models to work within projects and presentation. The book shows both - the entire flow of asset creation and granular methodology. This book will appeal to anyone interested in 3D modeling who wants to improve their speed modeling ability, particularly artists whose work is relevant to industries where hard surface modeling or model prototyping is required, such as games, films, or visualization.**

# **AUTODESK 3DS MAX 2017 FUNDAMENTALS**

# **INTRODUCING AUTODESK MAYA 2015**

# **AUTODESK OFFICIAL PRESS**

John Wiley & Sons **Learn Autodesk Maya from an award-winning insider Best-selling author, visual effects supervisor, and technical educator Dariush Derakhshani brings you a newly-updated, step-by-step guide to the most popular and complex 3D application on the market, Autodesk Maya. Introducing Autodesk Maya 2015 includes straightforward lessons, real-world examples, detailed tutorials, and downloadable project files that get you modeling and animating your own digital models and scenes right away. The book starts you with the latest CG concepts and production workflows, and then shows you how to create a solar system to help get you acquainted with the basic tool set in Maya. From there, the books helps you: Learn the Maya user interface, including menus and plug-ins Build simple animations and 3D images right away Explore polygons, modeling, and NEX tools Get started with HDRI lighting, rendering, dynamics, simulations, and effects Whether you're new to 3D or migrating from another 3D application, Introducing Autodesk Maya 2015 will kick-start your creativity and get you up and running with Maya. Author Derakhshani has worked on movies such as The Fantastic Four and Pan's Labyrinth, the South Park TV series, and numerous commercials and music videos.**

#### **BEGINNING PROGRAMMING WITH PYTHON FOR DUMMIES**

John Wiley & Sons **The easy way to learn programming fundamentals with Python Python is a remarkably powerful and dynamic programming language that's used in a wide variety of application domains. Some of its key distinguishing features include a very clear, readable syntax, strong introspection capabilities, intuitive object orientation, and natural expression of procedural code. Plus, Python features full modularity, supporting hierarchical packages, exception-based error handling, and modules easily written in C, C++, Java, R, or .NET languages, such as C#. In addition, Python supports a number of coding styles that include: functional, imperative, object-oriented, and procedural. Due to its ease of use and flexibility, Python is constantly growing in popularity—and now you can wear your programming hat with pride and join the ranks of the pros with the help of this guide. Inside, expert author John Paul Mueller gives a complete step-by-step overview of all there is to know about Python. From performing common and advanced tasks, to collecting data, to interacting with package—this book covers it all! Use Python to create and**

**5**

**run your first application Find out how to troubleshoot and fix errors Learn to work with Anaconda and use Magic Functions Benefit from completely updated and revised information since the last edition If you've never used Python or are new to programming in general, Beginning Programming with Python For Dummies is a helpful resource that will set you up for success.**

#### **V-RAY 5 FOR 3DS MAX 2020**

#### **3D RENDERING WORKFLOWS VOLUME 1**

CRC Press **Increase the photorealism of your 3d visualizations with enhanced toolsets of V-Ray 5 for 3ds Max 2020. The book is filled with colorful illustrations depicting step-by-step tutorials about the process of creating a photorealistic day-and-night exterior scene. Each tutorial includes a 3d project scene to guide users through the production and the post-production processes. The book begins with an overview of the best techniques to approach clients via emails, calls, meetings, and via social media. There are also key insights into the best practices of handling projects, pricing, contracts, invoices, the pre-production, production, and the post-production, to name but a few. Throughout the book, users are taken through VRayMtl functions such as Diffuse, Roughness, Reflect, Glossiness, Metalness, Refract, Index of Refraction (IOR), Abbe number, Fog color, Translucency, BRDF, Coat, Sheen, and Bump. Also, users will learn how to use procedural maps such as VRayBitmap, VRayTriplanarTex, Bricks, Metals, Carpaint, VRayDisplacementMod, VRayUVWRandomizer, VRayMultiSubTex, VRayPointCloudColor, VRayDirt, VRayAerialPersepective, VRayLightMtl, VRayMtlWrapper, VRayOverrideMtl, VRay2SidedMtl, VRayBlendMtl, and VRayEdgesTex. In addition, there are tips and tricks accompanied with videos highlighting how to create VR interactive apps using Verge 3d; how to create verified views; and how to use plug-ins and scripts such as Project Manager, Auto grid pivot point, GarageFarm, Zmapping, gobotree, and VIShopper. Finally, users will have a rare insight into all functionalities of a VRay camera, VRayLight objects, Render settings, Frame buffer, Global switches, IPR options, Bucket and Progressive image samplers, Image filters, Global DMC, Color mapping, Brute force global illumination, Light cache, Color management, Distributed rendering, Render elements, VRay image file format, VFB History settings, VFB Lens Effects, LightMix, Film tonemap, Hue/Saturation, Lookup Table, and much more. Key Features This book deals with real projects/3d scenes and delivers up-to-date V-Ray 5 functionalities and production workflows using 3ds Max 2020 This book has professional supporting files ready to open and explore This book details the meticulous step-by-step processes of creating jaw-dropping 3d renderings This book includes unrivaled in-depth coverage of V-Ray 5 for 3ds Max 2020 This book includes 3d rendering methodologies currently used by key industry players Author Jamie Cardoso is a renowned author, reviewer, computer artist, and technologist, with years of experience in creating state-of-the-art 3d photomontages, verified views, VR, AR, XR, MR, Stereos, and photorealistic interior and exterior visualizations for architects and designers.**

#### **AUTODESK 3DS MAX 2018 FUNDAMENTALS**

#### **CORONA RENDERER. THE COMPLETE GUIDE**

#### **HANDBOOK OF EMERGENCY MANAGEMENT CONCEPTS**

#### **A STEP-BY-STEP APPROACH**

CRC Press **This book provides a step-by-step process that focuses on how to develop, practice, and maintain emergency plans that reflect what must be done before, during, and after a disaster, in order to protect people and property. The communities who preplan and mitigate prior to any incident will be better prepared for emergency scenarios. This book will assist those with the tools to address all phases of emergency management. It covers everything from the social and environmental processes that generate hazards, to vulnerability analysis, hazard mitigation, emergency response, and disaster recovery.**

#### **AUTODESK MAYA 2018 BASICS GUIDE**

SDC Publications **Written by renowned author and 3D artist Kelly L. Murdock Autodesk Maya 2018 Basics Guide is designed to give new users a solid understanding of the fundamental skills needed to create beautiful 3D models and stunning animations with Autodesk Maya. Using clear and easy to follow instructions this book will guide you through learning all the major features of Maya. The text is complemented by video instruction. Each chapter has a corresponding video tutorial that introduces you to the topics and allows you to watch and learn how functions are performed in a way that a text alone cannot do. Autodesk Maya 2018 Basics Guide makes no assumptions about your previous experience with Autodesk Maya. It begins by helping you get comfortable with the user interface and navigating scenes before moving into modeling, texturing, lighting, animating, rendering and more. Additionally, more advanced features such as character rigging, skinning, animating with dynamics and MEL scripting are also introduced. Each chapter begins by examining the concept behind each task, the goal and the necessary features that are involved. Then you go in-depth with the objective of your task as you study examples and learn the steps necessary to complete it. Working your way through the comprehensive, step-by-step lessons, you'll develop the confidence you need to create incredible renderings and animations using Autodesk Maya.**

# **INTRODUCING AUTODESK MAYA 2016**

#### **AUTODESK OFFICIAL PRESS**

John Wiley & Sons **Start modeling right away with this hands-on guide to learning Autodesk Maya 2016 Introducing Autodesk Maya 2016 is the official guide to the most popular and complex 3D application on the market. Building from the ground up, this book combines straightforward text with practical examples that make it easy to absorb the basics and start designing and animating your own digital models and scenes. The tutorials offer realistic challenges and clear explanations, laid out in fun, step-by-step lessons that help you gain confidence and learn by doing. You'll delve into CG and 3D core concepts and production workflows, then get right to work designing an animation of the solar system as you learn the interface and basic tools. As your modeling skills grow, you'll build a steam locomotive, a starfish, a table lamp, and much more as you learn to rig your model for animation, create fabric motion with nCloth, and add the lighting and effects that bring your scenes to life. The companion website features downloadable project files that help you see how the pros do it, and the book includes real-world examples from talented users who were beginners just like you. Master the Maya 2016 interface, menus, and plug-ins Begin building simple animations right away Explore modeling, rendering, animation, and cloth motion Add lighting, rendering, dynamics, simulations, and effects If you want to work like the pros, Introducing Autodesk Maya 2016 is the perfect primer for getting started.**

#### **CATIA V5-6R2018 FOR DESIGNERS, 16TH EDITION**

CADCIM Technologies **CATIA V5-6R2018 for Designers is a comprehensive book written with the intention of helping the readers effectively use all solid modeling tools and other features of CATIA V5-6R2018. This book provides elaborative and clear explanation of the tools of all commonly used workbenches of CATIA V5-6R2018. After reading this book, you will be able to create, assemble, and draft models.The chapter on the DMU Kinematics workbench will enable the users to create, edit, simulate, and analyze different mechanisms dynamically.The chapter on the FreeStyle workbench will enable the users to dynamically design and manipulate surfaces. The book explains the concepts through real-world examples and the tutorials ensure that the users can relate the knowledge gained from this book with the actual mechanical industry designs. Salient Features: Consists of 19 chapters that are organized in a pedagogical sequence. Hundreds of illustrations and a comprehensive coverage of CATIA V5-6R2018 Concepts & Techniques. Self-Evaluation Tests and Review Questions provided at the end of each chapter to help users assess their knowledge. Additional learning resources at 'allaboutcadcam.blogspot.com' Table of Contents Chapter 1: Introduction to CATIA V5-6R2018 Chapter 2: Drawing Sketches in the Sketcher Workbench-I Chapter 3: Drawing Sketches in the Sketcher Workbench-II Chapter 4: Constraining Sketches and Creating Base Features Chapter 5: Reference Elements and Sketch-Based Features Chapter 6: Creating Dress-Up and Hole Features Chapter 7: Editing Features Chapter 8: Transformation Features and Advanced Modeling Tools-I Chapter 9: Advanced Modeling Tools-II Chapter 10: Working with the Wireframe and Surface Design Workbench Chapter 11: Editing and Modifying Surfaces Chapter 12: Assembly Modeling Chapter 13: Working with the Drafting Workbench-I Chapter 14: Working with the Drafting Workbench-II Chapter 15: Working with Sheet Metal Components Chapter 16: DMU Kinematics Chapter 17: Introduction to Generative Shape Design Chapter 18: Working with the FreeStyle Workbench Chapter 19: Introduction to FEA and Generative Structural Analysis Student Projects Index**

#### **PHYSICALLY BASED RENDERING**

#### **FROM THEORY TO IMPLEMENTATION**

Morgan Kaufmann **This updated edition describes both the mathematical theory behind a modern photorealistic rendering system as well as its practical implementation. Through the ideas and software in this book, designers will learn to design and employ a full-featured rendering system for creating stunning imagery. Includes a companion site complete with source code for the rendering system described in the book, with support for Windows, OS X, and Linux.**

#### **IBM POWER SYSTEM E980: TECHNICAL OVERVIEW AND INTRODUCTION**

IBM Redbooks **This IBM® RedpaperTM publication provides a broad understanding of a new architecture of the IBM Power System E980 (9080-M9S) server that supports IBM AIX®, IBM i, and Linux operating systems (OSes). The objective of this paper is to introduce the major innovative Power E980 offerings and relevant functions: The IBM POWER9TM processor, which is available at frequencies of 3.55 - 4.0 GHz. Significantly strengthened cores and larger caches. Supports up to 64 TB memory. Integrated I/O subsystem and hot-pluggable Peripheral Component Interconnect Express (PCIe) Gen4 slots, double the bandwidth of Gen3 I/O slots. Supports EXP12SX and ESP24SX external disk drawers, which have 12 Gb SAS interfaces and double the existing EXP24S drawer bandwidth. New IBM EnergyScaleTM technology offers new variable processor frequency modes that provide a significant performance boost beyond the static nominal frequency. This publication is for professionals who want to acquire a better understanding of IBM Power SystemsTM products. The intended audience includes the following roles: Clients Sales and marketing professionals Technical support professionals IBM Business Partners Independent software vendors (ISVs) This paper expands the current set of IBM Power Systems documentation by providing a desktop reference that offers a detailed technical description of the Power E980 server. This paper does not replace the current marketing materials and configuration tools. It is intended as an extra source of information that, together with existing sources, can be used to enhance your knowledge of IBM server solutions.**

**OIL AND GAS PRODUCTION HANDBOOK: AN INTRODUCTION TO OIL AND GAS PRODUCTION**

#### Lulu.com

#### **MILITARY JUDGES' BENCHBOOK**

# **THE EUROPEAN BLOOD AND MARROW TRANSPLANTATION TEXTBOOK FOR NURSES**

#### **UNDER THE AUSPICES OF EBMT**

Springer **This book is open access under a CC BY 4.0 license. This textbook, endorsed by the European Society for Blood and Marrow Transplantation (EBMT), provides adult and paediatric nurses with a full and informative guide covering all aspects of transplant nursing, from basic principles to advanced concepts. It takes the reader on a journey through the history of transplant nursing, including essential and progressive elements to help nurses improve their knowledge and benefit the patient experience, as well as a comprehensive introduction to research and auditing methods. This new volume specifically intended for nurses, complements the ESH-EBMT reference title, a popular educational resource originally developed in 2003 for physicians to accompany an annual training course also serving as an educational tool in its own right. This title is designed to develop the knowledge of nurses in transplantation. It is the first book of its kind specifically targeted at nurses in this specialist field and acknowledges the valuable contribution that nursing makes in this area. This volume presents information that is essential for the education of nurses new to transplantation, while also offering a valuable resource for more experienced nurses who wish to update their knowledge.**

#### **HOW TO CHEAT IN MAYA 2017**

#### **TOOLS AND TECHNIQUES FOR CHARACTER ANIMATION**

CRC Press **This is not a book about Maya software with a few animation pointers thrown in here and there. This is a guide to Maya software written by professional animators. This book provides you with complete, set-by-step walkthroughs of essential animation techniques that increase your speed and efficiency while using Maya 2017 for character animation. From curves to constraints, this book covers all of the methods available in the latest version of Maya. Featuring gold-mine coverage this book teaches you new techniques for working with characters in animation tests and short films. Accompanied by a companion site, this is the one and only guide to get you up to speed.**

#### **LEARN OPENGL**

# **LEARN MODERN OPENGL GRAPHICS PROGRAMMING IN A STEP-BY-STEP FASHION.**

**Learn OpenGL will teach you the basics, the intermediate, and tons of advanced knowledge, using modern (coreprofile) OpenGL. The aim of this book is to show you all there is to modern OpenGL in an easy-to-understand fashion, with clear examples and step-by-step instructions, while also providing a useful reference for later studies.**

#### **THREE.JS COOKBOOK**

Packt Publishing Ltd **This book is ideal for anyone who already knows JavaScript and would like to get a broad understanding of Three.js quickly, or for those of you who have a basic grasp of using Three.js but want to really make an impact with your 3D visualizations by learning its advanced features. To apply the recipes in this book you don't need to know anything about WebGL; all you need is some general knowledge about JavaScript and HTML.**

# **GUIDE TO THE PSYCHIATRY OF OLD AGE**

Cambridge University Press **With rapid ageing of the world's population, psychiatry of old age has become a crucial discipline. This succinct guide to the scope and practice of the psychiatry of old age provides an up-to-date summary of existing knowledge, best practice and future challenges for the specialty, from a global perspective. From definitions and demography to epidemiology, aetiology, and principles of assessment, diagnosis and management, each chapter is sharp, clear and practical, enhanced by tables and diagrams for quick assimilation and reference on the ward or in the clinic. As well as the main psychiatric conditions encountered in old age, coverage also includes legal and ethical issues, and the neglected topic of alcohol and drug abuse in the elderly. Written by leading clinicians, teachers and researchers and offering a much-needed international focus, this compact guide is essential reading for practising psychiatrists and geriatricians, as well as trainees, nurses and medical students.**

## **AUTODESK MAYA 2020 BASICS GUIDE**

SDC Publications **Written by renowned author and 3D artist Kelly L. Murdock, Autodesk Maya 2020 Basics Guide is designed to give new users a solid understanding of the fundamental skills needed to create beautiful 3D models and stunning animations with Autodesk Maya. Using clear and easy to follow instructions this book will guide you through learning all the major features of Maya. The text is complemented by video instruction. Each chapter has a corresponding video tutorial that introduces you to the topics and allows you to watch and learn how functions are performed in a way that a text alone cannot do. Autodesk Maya 2020 Basics Guide makes no assumptions about your previous experience with Autodesk Maya. It begins by helping you get comfortable with the user interface and navigating scenes before moving into modeling, texturing, lighting, animating, rendering and more. Additionally, more advanced features such as character rigging, skinning, animating with dynamics and MEL scripting are also introduced. Each chapter begins by examining the concept behind each task, the goal and the necessary features that are**

**involved. Then you go in-depth with the objective of your task as you study examples and learn the steps necessary to complete it. Working your way through the comprehensive, step-by-step lessons, you'll develop the confidence you need to create incredible renderings and animations using Autodesk Maya. Who this book is for This text was created specifically for users with no prior 3D modeling or animation experience. If you want to work in a creative field or are just curious about how 3D animated movies are made this book is the perfect way to get started. Users who are migrating from another 3D application or upgrading from a previous version of Maya will also benefit greatly from this text. What you'll learn • How to create models using curves, NURBS, Polygons and more • How to assign materials and textures to make realistic-looking models • How to use Paint Effects to paint on and quickly create complex 3D Models • How to use lights, cameras, and depth of field to render captivating scenes • How to use keyframes, motion paths and the Graph Editor to create animations • How to use character rigging, skinning, and inverse kinematics to animate realistic movements • How to add influence objects, skin weights and hair to a character for a more realistic look • How to use dynamics to create fire, smoke, lightning, explosions, cloth and ocean effects • How to enable raytracing, motion blur, and fog effects for increased realism • How to render stills and animations using Maya Vector and Mental Ray for different looks • How to use the Command Line and MEL Scripting to work faster About Autodesk Maya Maya is a program, created by Autodesk, used to model, animate, and render 3D scenes. 3D scenes created with Maya have appeared in movies, television, advertisements, games, product visualizations, and on the Web. With Maya, you can create and animate your own 3D scenes and render them as still images or as animation sequences.**

#### **BIM HANDBOOK**

# **A GUIDE TO BUILDING INFORMATION MODELING FOR OWNERS, MANAGERS, DESIGNERS, ENGINEERS AND CONTRACTORS**

John Wiley & Sons **"The BIM Handbook is an extensively researched and meticulously written book, showing evidence of years of work rather than something that has been quickly put together in the course of a few months. It brings together most of the current information about BIM, its history, as well as its potential future in one convenient place, and can serve as a handy reference book on BIM for anyone who is involved in the design, construction, and operation of buildings and needs to know about the technologies that support it. The need for such a book is indisputable, and it is terrific that Chuck Eastman and his team were able to step up to the plate and make it happen. Thanks to their efforts, anyone in the AEC industry looking for a deeper understanding of BIM now knows exactly where to look for it." —AECbytes book review, August 28, 2008 (www.aecbytes.com/review/2008/BIMHandbook.html) DISCOVER BIM: A BETTER WAY TO BUILD BETTER BUILDINGS Building Information Modeling (BIM) offers a novel approach to design, construction, and facility management in which a digital representation of the building process is used to facilitate the exchange and interoperability of information in digital format. BIM is beginning to change the way buildings look, the way they function, and the ways in which they are designed and built. The BIM Handbook, Second Edition provides an in-depth understanding of BIM technologies, the business and organizational issues associated with its implementation, and the profound advantages that effective use of BIM can provide to all members of a project team. Updates to this edition include: Completely updated material covering the current practice and technology in this fastmoving field Expanded coverage of lean construction and its use of BIM, with special focus on Integrated Project Delivery throughout the book New insight on the ways BIM facilitates sustainable building New information on interoperability schemas and collaboration tools Six new case studies Painting a colorful and thorough picture of the state of the art in building information modeling, the BIM Handbook, Second Edition guides readers to successful implementations, helping them to avoid needless frustration and costs and take full advantage of this paradigmshifting approach to construct better buildings that consume fewer materials and require less time, labor, and capital resources.**

# **V-RAY MY WAY**

# **A PRACTICAL DESIGNER'S GUIDE TO CREATING REALISTIC IMAGERY USING V-RAY & 3DS MAX**

CRC Press **V-Ray My Way: A Practical Designers Guide to Creating Realistic Imagery Using V-Ray & 3ds Max is a practical, hands-on guide to creating some of the most stunning computer-generated images possible. It caters to the design masses; architects, engineers, interior designers, industrial designers, photographers, and enthusiasts will find this book essential in their quest to express themselves through visual communication. V-Ray My Way is an accumulation of 13 years of experimental experience and will have you creating content within minutes, help grow your company, help develop your portfolio, and help you make that career leap. Additional resources and exercises are available at the book's companion website, http://routledgetextbooks.com/textbooks/\_author/wylde-9780415709637/ .**

#### **MASTERING AUTODESK REVIT MEP 2016**

# **AUTODESK OFFICIAL PRESS**

John Wiley & Sons **Get up and running on Autodesk Revit MEP 2016 with this detailed, hands-on guide Mastering Autodesk Revit MEP 2016 provides perfectly paced coverage of all core concepts and functionality, with tips, tricks, and hands-on exercises that help you optimize productivity. With a focus on real-world uses and workflows, this detailed reference explains Revit MEP tools and functionality in the context of professional design and provides the practical insight that can only come from years of experience. Coverage includes project setup, work sharing, building loads, ductwork, electrical and plumbing, and much more, with clear explanation every step of the way. The companion**

**9**

**website features downloadable tutorials that reinforce the material presented, allowing you to jump in at any point and compare your work to the pros. This is your guide to master the capabilities of this essential productivityenhancing tool. Generate schedules that show quantities, materials, design dependencies, and more Evaluate building loads, and design logical air, water, and fire protection systems Create comprehensive electrical and plumbing plans tailored to the project Model your design with custom parameters, symbols, fixtures, devices, and more If you're ready to get on board this emerging design, collaboration, and documentation paradigm, Mastering Autodesk Revit MEP 2016 is the one-stop resource you need.**

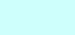